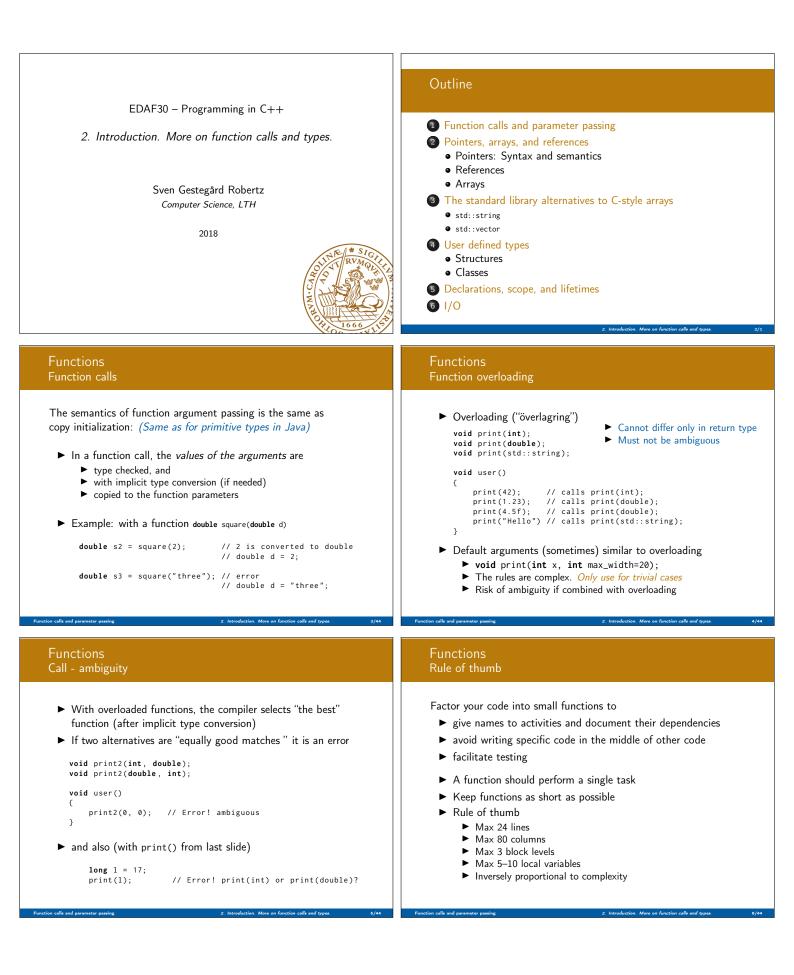

| Call by value and call by reference<br>Call by value( <i>värdeanrop</i> )                                                                                                    | Call by value and call by reference<br>Call by reference( <i>referensanrop</i> )                                                                                                    |
|----------------------------------------------------------------------------------------------------|----------------------------------------------------------------------------------------------------|
| In a 'normal' function call, the values of the arguments are copied to the formal parameters (which are local variables)                                                                                                    | Use <i>call by reference</i> instead of <i>call by value</i> :                                                                                                    |
| Example: swap two integer values                                                                                                    | Example: swap two integer values                                                                                                    |
| <pre>void swap(int a, int b) {     int tmp=a;     a = b;     b = tmp; }and use: int x = 2; int y = 10; swap(x, y); cout &lt;&lt; x ", " &lt;&lt; y &lt;&lt; endl; 2,10 x and y are not changed</pre>                                                                                                    | <pre>void swap(int&amp; a, int&amp; b) {     int tmp=a;     a = b;     b = tmp; }and use:     int x = 2; int y = 10;     swap(x, y); Here, references to the arguments are used , and the values are     actually swapped.</pre>                                                                                                    |
| References                                                                                                    | Data types<br>Pointers, Arrays and References                                                                                                    |
| <ul> <li>A reference is an alias for a variable</li> <li>The call swap(x,15); gives the error message<br/>invalid initialization of non-const reference of type "int&amp;"<br/>from an rvalue of type 'int'</li> <li>NB! The argument for a reference parameter must be an <i>lvalue</i></li> </ul>                                                                                                    | <ul> <li>References</li> <li>Pointers (similar to Java references)</li> <li>Arrays ("built-in arrays"). Similar to Java arrays of primitive types</li> </ul>                                                                                                    |
| 2: Introduction. More on function calls and types. 9/44                                                                                                    | Pointers, arrays, and references : Pointers: Syntax and semantics 2: Introduction. More on function calls and types. 10/44                                                                                                    |
| Pointers                                                                                                    | Pointers<br>Syntax, operatorers * and &                                                                                                    |
| <ul> <li>Similar to references in Java, but</li> <li>a pointer is the memory address of an object</li> <li>a pointer is an object (a C++ reference is not)</li> <li>can be assigned and copied</li> <li>has an address</li> <li>can be declared without initialization, but then it gets an undefined value, as do other variables</li> <li>four possible states</li> <li>n point to an object</li> </ul> | <ul> <li>In a declaration:         <ul> <li>prefix *: "pointer to"                 int *p; : p is a pointer to an int                 void swap(int*, int*); : function taking two pointers</li> <li>prefix &amp;: "reference to"                 int &amp;r : r is a reference to an int</li> </ul> </li> <li>In an expression:         <ul> <li>prefix *: dereference, "contents of"</li> </ul> </li> </ul> |
| <ul> <li>point to an object</li> <li>point to the address immediately past the end of an object</li> <li>point to nothing: nullptr. Before C++11: NULL</li> <li>invalid</li> <li>can be used as an iteger value</li> </ul>                                                                                                    | <pre>*prefix *: dereference, contents of  *p = 17; the object that p points to is assigned 17 &gt; prefix &amp;: "address of", "pointer to" int x = 17; int y = 42;</pre>                                                                                                    |
| arithmetic, comparisons, etc.     Be very careful!  where, arrays, and references. Pointers: Syntax and semantiz     2 Introduction. More on function calls and types     11/4                                                                                                    | swap(&x, &y); Call swap(int*, int*) with pointers to x and y Pointers, arrays, and references : Pointers. Syntax and semantics 2. Introduction. More on function calls and types. 12/44                                                                                                    |

| Pointers<br>Be careful with declarations                                                                                                    | References                                                                                                    |
|----------------------------------------------------------------------------------------------------|----------------------------------------------------------------------------------------------------|
| Advice: One declaration per line<br>int *a; // pointer to int<br>int* b; // pointer to int<br>int c; // int<br>int* d, e; // d is a pointer, e is an int<br>int* f, *g; // f and g are both pointers<br>Choose a style, either int *a or int* b, and be consistent. | <ul> <li>References are similar to pointers, but</li> <li>A reference is an alias to a variable</li> <li>cannot be changed (reseated to refer to another variable)</li> <li>must be initialized</li> <li>is not an object (has no address)</li> <li>Dereferencing does not use the operator * <ul> <li>Using a reference is to use the referenced object.</li> </ul> </li> <li>Use a reference if you don't have (a good reason) to use a pointer.</li> <li>E.g., if it may have the value nullptr ("no object")</li> <li>or if you need to change("reseat") the pointer</li> <li>More on this later.</li> </ul> |
| s, arrays, and references. Pointers: Syntax and semantics 2. Introduction. More on function calls and types. 13/44 Pointers and references                                                                                                    | Pointers, arrays, and references : References 2: Introduction. More on function calls and types. 3<br>Pointers and references                                                                                                    |
| Call by pointer                                                                                                    | Foliters and references                                                                                                    |
| In some cases, a <i>pointer</i> is used instead of a <i>reference</i> to "call by reference:                                                                                                    | Pointer and reference versions of swap                                                                                                    |
| Example: swap two integers                                                                                                    | <pre>// References // Pointers void swap(int&amp; a, int&amp; b) void swap(int* pa, int* pb)</pre>                                                                                                    |
| <pre>void swap2(int* a, int* b)</pre>                                                                                                    | <pre>{     if(pa != nullptr &amp;&amp; pb != nullptr) {</pre>                                                                                                    |
| <pre>{     if(a != nullptr &amp;&amp; b != nullptr) {     int tmp=*a;     *a = *b;     *b = tmp; }</pre>                                                                                                    | <pre>int tmp = a;<br/>a = b;<br/>b = tmp;<br/>}<br/></pre> int tmp = *pa;<br>*pa = *pb;<br>*pb = tmp;<br>}                                                                                                    |
| } and use: int x, y;<br><br>swap2(&x, &y);                                                                                                    | int m=3, n=4;                                                                                                    |
| NB!:                                                                                                    | <pre>swap(m,n); Reference version is called</pre>                                                                                                    |
| a pointer can be nullptr or uninitialized                                                                                                    | <pre>swap(&amp;m,&amp;n); Pointer version is called</pre>                                                                                                    |
| dereferencing such a pointer gives undefined behaviour                                                                                                    | NB! Pointers are <i>called by value</i> : <i>the address</i> is copied                                                                                                    |
| Pointers and references                                                                                                    | Arrays ("C-arrays", " <i>built-in arrays</i> ")                                                                                                    |
| Pointer and reference versions of swap                                                                                                    |                                                                                                    |
| // References // Pointers                                                                                                    | <ul> <li>A sequence of values of the same type (homogeneous<br/>sequence)</li> </ul>                                                                                                    |
| <pre>void swap(int&amp; a, int&amp; b) {</pre>                                                                                                    | ► Similar to Java for primitive types                                                                                                    |
| <pre>int tmp = a;<br/>a = bi<br/>int tmp = *pa;<br/>a = bi</pre>                                                                                                    | <ul> <li>but no safety net – difference from Java</li> <li>an array does not know its size – the programmer's</li> </ul>                                                                                                    |
| a = b; *pa = *pb;<br>b = tmp; *pb = tmp;                                                                                                    | responsibility                                                                                                    |
| }                                                                                                    | <ul> <li>Can contain elements of any type</li> <li>Java arrays can only contain references (or primitive types)</li> </ul>                                                                                                    |
| <pre>int m=3, n=4;<br/>swap(m,n); Reference version is called</pre>                                                                                                    | <ul> <li>Can be a local (or member) variable (Difference from Java)</li> <li>Is declared T a[size]; (Difference from Java)</li> <li>The size must be a (compile-time) constant.</li> </ul>                                                                                                    |
| <pre>swap(&amp;m,&amp;n); Pointer version is called</pre>                                                                                                    | (Different from C99 which has VLAs)                                                                                                    |
| NB! Pointers are <i>called by value</i> : <i>the address</i> is copied                                                                                                    |                                                                                                    |

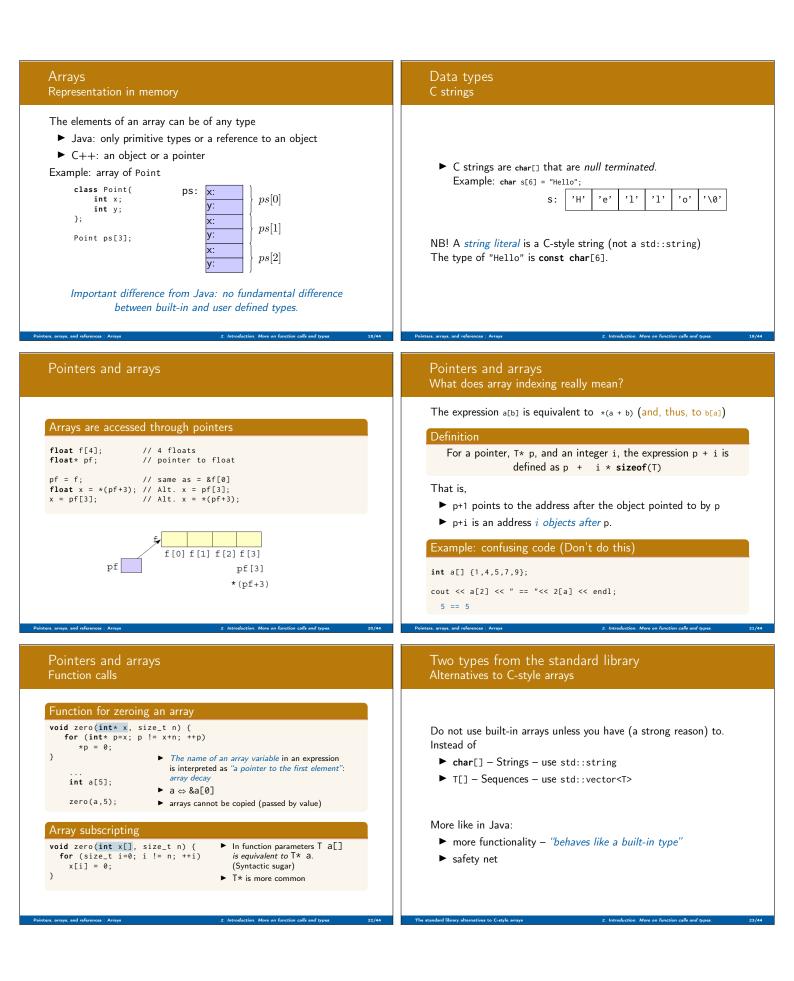

| Strings: std::string                                                                                                    | Sequences: std::vector <t></t>                                                                                                    |
|----------------------------------------------------------------------------------------------------|----------------------------------------------------------------------------------------------------|
| <ul> <li>std::string has operations for</li> <li>assigning</li> <li>copying</li> <li>concatenation</li> <li>comparison</li> <li>input and output (&lt;&lt; &gt;&gt;)</li> <li>and</li> <li>knows its size</li> </ul> Similar to java.lang.string but is mutable.                                                                                                    | A std::vector <t> is</t>                                                                                                    |
| Example: std::string                                                                                                    | Example: std::vector <int><br/>initialisation</int>                                                                                                    |
| <pre>#include <iostream> #include <iostream> #include <string; fname,<="" make_email(string="" std::cout;="" std::endl;="" string="" td="" using=""><td><pre>void print_vec(const std::string&amp; s, const std::vector<int>&amp; v) {     std::cout &lt;&lt; s &lt;&lt; " : ";     for(int e : v) {         std::cout &lt;&lt; e &lt;&lt; " ";     }     std::cout &lt;&lt; std::endl; } void test_vector_init() {     std::vector<int> x(7);     print_vec("x", x);     std::vector<int> y(7,5);     print_vec("y", y);     std::vector<int> z{1,2,3};     print_vec("z", z);     }     x: 0 0 0 0 0 0 0     y: 5 5 5 5 5 5     z: 1 2 3 </int></int></int></int></pre></td></string;></iostream></iostream></pre> | <pre>void print_vec(const std::string&amp; s, const std::vector<int>&amp; v) {     std::cout &lt;&lt; s &lt;&lt; " : ";     for(int e : v) {         std::cout &lt;&lt; e &lt;&lt; " ";     }     std::cout &lt;&lt; std::endl; } void test_vector_init() {     std::vector<int> x(7);     print_vec("x", x);     std::vector<int> y(7,5);     print_vec("y", y);     std::vector<int> z{1,2,3};     print_vec("z", z);     }     x: 0 0 0 0 0 0 0     y: 5 5 5 5 5 5     z: 1 2 3 </int></int></int></int></pre> |
| Example: std::vector< <b>int&gt;</b><br>assignment                                                                                                    | Example: std::vector< <b>int&gt;</b><br>insertion and comparison                                                                                                    |
| <pre>void test_vector_assign() {     std::vector<int> x {1,2,3,4,5};     print_vec("x", x);     std::vector<int> y {10,20,30,40,50};     print_vec("y", y);     std::vector<int> z;     print_vec("z", z);     z = {1,2,3,4,5,6,7,8,9};     print_vec("z", z);     z = x;     print_vec("z", z); } x : 1 2 3 4 5 y : 10 20 30 40 50 z : z : 1 2 3 4 5 6 7 8 9 z : 1 2 3 4 5 </int></int></int></pre>                                                                                                    | <pre>void test_vector_eq() {     std::vector<int> x {1,2,3};     std::vector<int> y;     y.push_back(1);     y.push_back(2);     y.push_back(3);     if(x == y) {         std::cout &lt;&lt; "equal" &lt;&lt; std::endl;       } else {         std::cout &lt;&lt; "not equal" &lt;&lt; std::endl;       }     }     equal</int></int></pre>                                                                                                    |

| User defined types                                                                                                    | Structures                                                                                                    |
|----------------------------------------------------------------------------------------------------|----------------------------------------------------------------------------------------------------|
|                                                                                                    |                                                                                                    |
| <ul> <li>Built-in types (e.g., char, int, double, pointers,) and generations</li> <li>Aich, but deliberately low-level</li> <li>Directly and efficiently reflect the capabilites of conventional computer hardware</li> <li>User-defined types</li> <li>Built using the <i>built-in types</i> and <i>abstraction mechanisms</i></li> <li>Built using the <i>built-in types</i> and <i>abstraction mechanisms</i></li> <li>Built using the <i>built-in types</i> and <i>abstraction mechanisms</i></li> <li>Stanut, class (cf. class i Java)</li> <li>Bust: string (cf. java.lang.String)</li> <li>std::vector, std::list(cf. corresponding class in java.util)</li> <li>enum class: enumeration (cf. enum in Java)</li> </ul> | <pre>The first step in building a new type is to organize the elements it needs into a data structure, a struct. Exempel: Person struct Person{     string first_name;     string last_name; }, A variable of the type Person is created with Person p; but now the member variables have default initialized values. NB! that sometimes means undefined More on object initialization later.</pre>                                                                                                    |
| Structures<br>Initialization                                                                                                    | Structures<br>Use                                                                                                    |
| <pre>A function for initializing a Person:     void init_person(Person&amp; p, const string&amp; fn, const string&amp; ln)         (</pre>                                                                                                    | <pre>Now we can use our type Person:     #include <iostream>     Person read_person()     {         cout &lt;&lt; "Enter first name:" &lt;&lt; endl;         string fn;         cout &lt;&lt; "Enter last name:" &lt;&lt; endl;         string ln;         cout &lt;&lt; "Enter last name:" &lt;&lt; endl;         string ln;         cin &gt;&gt; ln;         Person p;         init_person(p, fn, ln);         return p;     }     • &gt;&gt; is the input operator     • the standard library <iostream>     • std::cin is standard input </iostream></iostream></pre> |
| Classes                                                                                                    | Classes<br>Example                                                                                                    |
| <ul> <li>Make a type behave like a built-in type</li> <li>Tight coupling of data and operations</li> <li>Often make the representation inaccessible to users</li> <li>A class has</li> <li>data members ("attributes")</li> <li>member functions ("methods")</li> <li>members kan be <ul> <li>public</li> <li>private</li> <li>protected</li> <li>like in Java</li> </ul> </li> </ul>                                                                                                    | <pre>class Person{ public:     Person(string fn, string ln) :first_name{fn}, last_name{ln} {}     string get_name();     string get_initials(); private:     string first_name;     string last_name; };      Constructor, like in Java</pre>                                                                                                    |
| User defined types : Classes 2. Introduction. More on function calls and types. 34/44                                                                                                    | User defined types : Classes 2. Introduction. More on function calls and types. 35/44                                                                                                    |

| lass definitions<br>eclarations and definitions of member functions<br>lember functions (⇔ methods in Java)<br>efinition of a class                                                                                                    |
|----------------------------------------------------------------------------------------------------|
| efinition of a class                                                                                                    |
| lass Foo {                                                                                                    |
|                                                                                                    |
| <pre>iblic:<br/>int fun(int, int);    // Declaration of member function<br/>int times_two(int x) {return 2*x;} // incl definition<br/>B! Semicolon after class</pre>                                                                                                    |
| <pre>efinition of member function (outside the class)  t Foo:::fun(int x, int y) {    //</pre>                                                                                                    |
| o semicolon after function                                                                                                    |
| d types : Classes 2. Introduction. More on function calls and types 37/44                                                                                                    |
| eclarations<br>cope                                                                                                    |
| <ul> <li>declaration introduces a name in a scope</li> <li>ocal scope: A name declared in a function is visible</li> <li>From the declaration</li> <li>To the end of the block (delimited by{ })</li> <li>Parameters to functions are local names</li> <li>Class scope: A name is called a <i>member</i> if it is declared <i>in a class</i>*. It is visible in the entire class.</li> <li>amespace scope: A named is called a <i>namespace member</i> if it is defined <i>in a namespace</i>*. E.g., std::cout.</li> <li>name declared outside of the above is called a <i>global name</i> and is <i>the global namespace</i>.</li> <li>outside a function, class or <i>enum class</i>.</li> </ul> |
| tream I/O                                                                                                    |
| <ul> <li>The C++ standard library contains facilities for</li> <li>Structured I/O ( "formatted I/O")         <ul> <li>reading values of a certain type, T</li> <li>overload operator&gt;&gt;(istream&amp;, T&amp;) and</li> <li>operator&lt;&lt;(ostream&amp;, const T&amp;)</li> </ul> </li> <li>Character I/O ("raw I/O")         <ul> <li>istream&amp; getline(istream&amp;, string&amp;)</li> <li>istream&amp; istream::getline(char*, streamsize)</li> <li>int istream::ignore()</li> <li></li> </ul> </li> <li>NB! getline() as free function and member of istream.</li> <li>Choose raw or formatted I/O based on your application</li> </ul>                                                |
|                                                                                                    |

| Suggested reading                                                                                                    | Next lecture<br>Classes                                                                                                    |
|----------------------------------------------------------------------------------------------------|----------------------------------------------------------------------------------------------------|
| References to sections in LippmanLiterals2.1.3Pointers and references2.3std::string3.2std::vector3.3Arrays and pointers3.5Classes2.6, 7.1.4, 7.1.5, 13.1.3Scope and lifetimes2.2.4, 6.1.1I/O1.2, 8.1–8.2, 17.5.2 | References to sections in Lippman<br>Classes 2.6, 7.1.4, 7.1.5<br>Constructors 7.5–7.5.4<br>(Aggregate classes) ("C structs" without constructors) 7.5.5<br>Operator overloading 14.1 – 14.3, 14.5 – 14.6<br>this and const p 257–258<br>inline 6.5.2, p 273<br>friend 7.2.1<br>static members 7.6<br>const, constexpr 2.4 |
| Summary 2: Introduction. More on function calls and types. 43/44                                                                                                    | 1/O 2. Introduction. More on function calls and types. 44/44                                                                                                    |